# **4 CONDICIONES DEL PROBLEMA**

En este apartado se podrán encontrar las condiciones establecidas para realizar las simulaciones en este estudio numérico, dichas condiciones son definidas a partir del escenario físico del problema y conforme a las necesidades del sistema a resolver, dichas condiciones ayudan a definir de mejor manera la solución del fenómeno estudiado.

## **4.1 Características del dominio**

Para este estudio se considera un recinto cerrado de dos niveles que trata de asemejarse a una vivienda común, en la cual las escaleras se han omitido, debido a que en este trabajo se busca hacer un problema sencillo como punto de partida. La propagación de aire caliente se lleva a cabo mediante una fuente de calor que entrega energía al sistema.

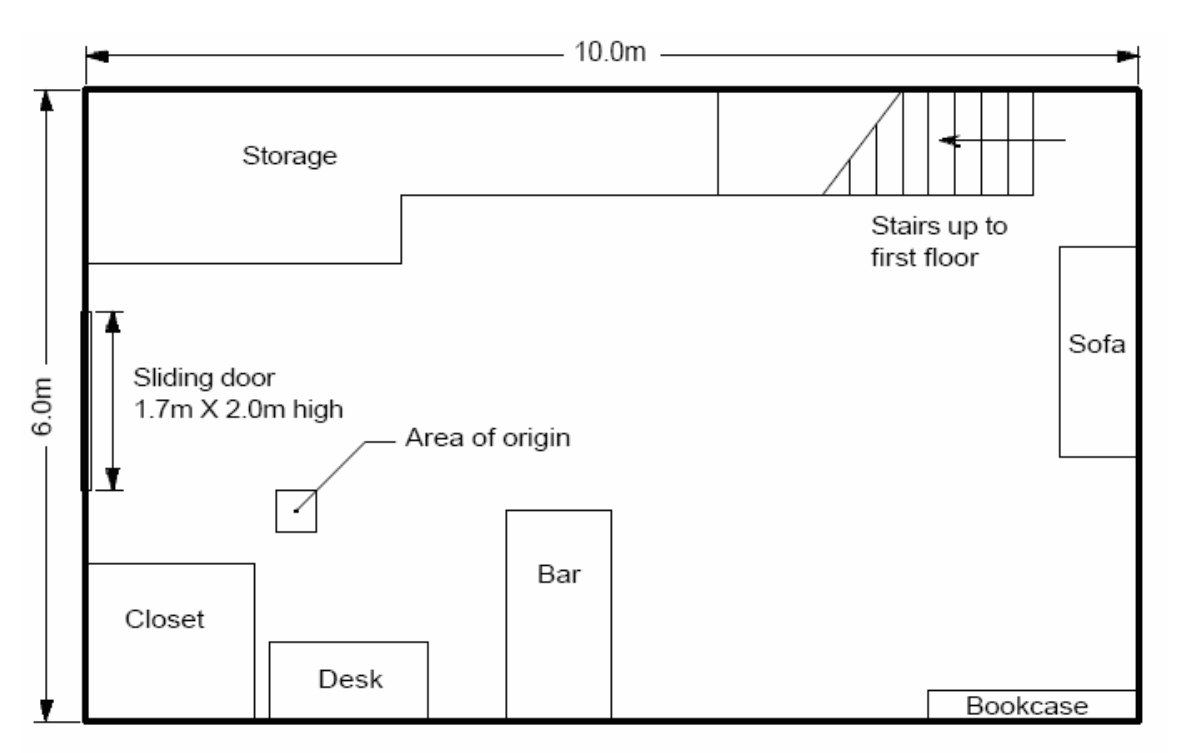

Figura 4.1: Croquis de la vivienda utilizada, planta inferior.

Para esta investigación no se consideran ventanas ni puertas en el recinto, los muebles de esta vivienda no se tomaron en cuenta, tampoco el acceso al segundo

<span id="page-1-0"></span>nivel se encuentra en la misma orientación y la fuente de calor se encuentra en otra posición, es decir solo se utilizaron las medidas exteriores de la vivienda mostrada figuras 4.1 y 4.2. La altura total de esta vivienda es de 5 metros.

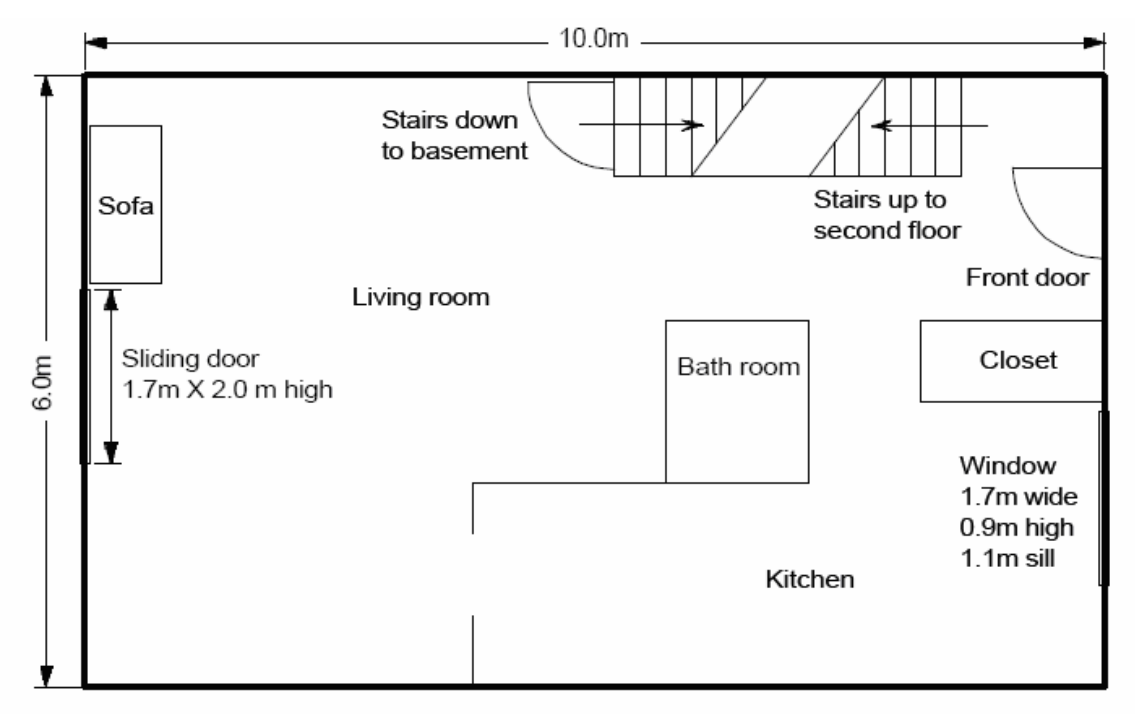

Figura 4.2: Croquis de la vivienda utilizada, planta superior.

## **4.2 Longitudes**

Para este trabajo se emplean variables adimensionales, por lo cual fue necesario utilizar datos y medidas también adimensionales. Como se aprecia en las figuras 4.1 y 4.2, la medida del largo de la vivienda es de 10 [m], esta longitud se tomo como longitud característica con un valor de 1.0. El valor numérico de las otras medidas se obtienen mediante la división entre la longitud original y la longitud característica ya mencionada.

## **4.3 Mallado**

Los ejes cartesianos *x*, *y*, y *z* son empleados en este trabajo, sin embargo la posición de la vivienda no utiliza la orientación convencional, como puede notarse en la figura 4.3.

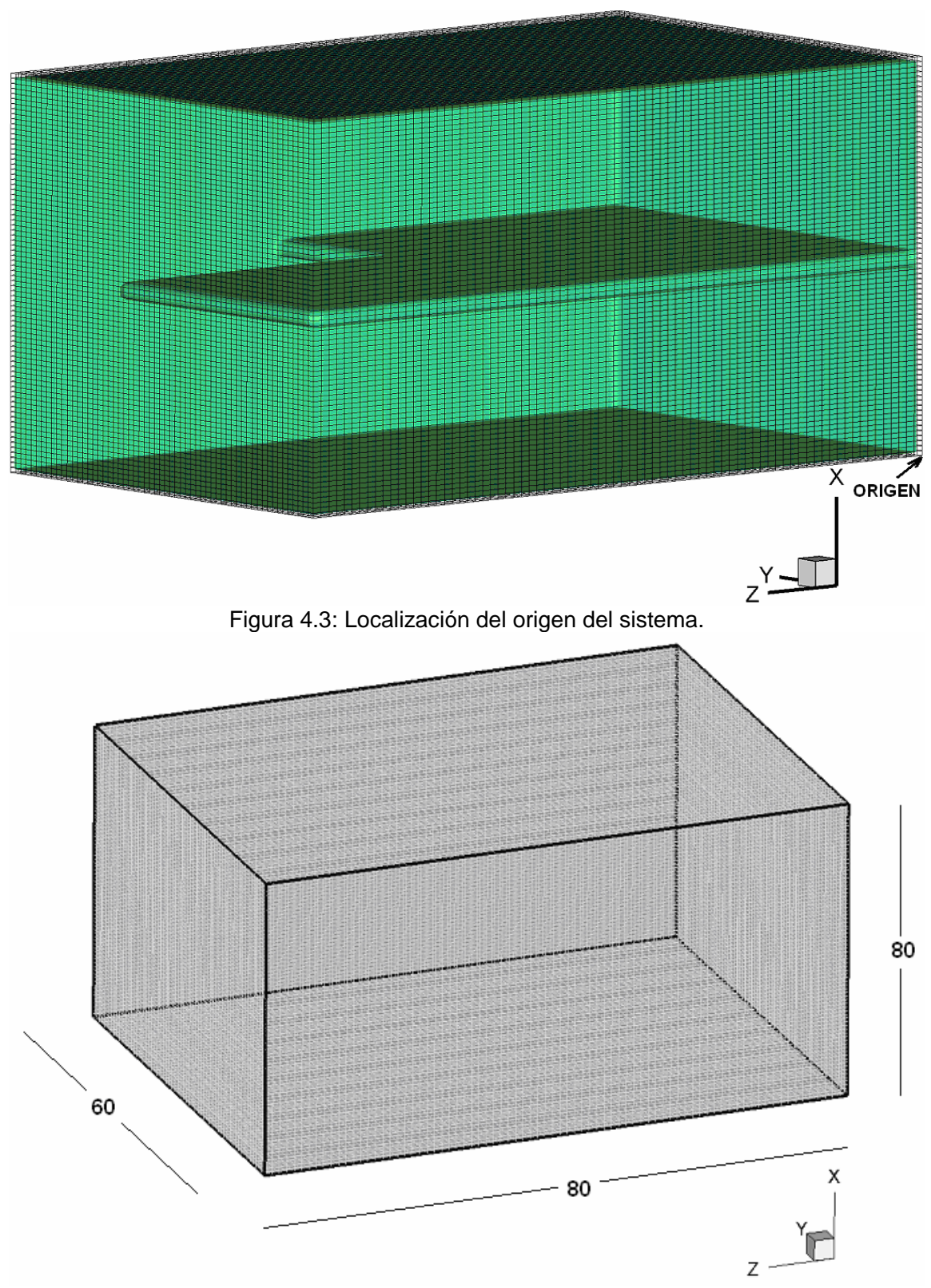

Figura 4.4: Número de celdas en cada dirección de los ejes coordenados.

El origen del sistema se localiza en la parte inferior del recinto, del lado opuesto del acceso al segundo nivel, lado izquierdo de la figura 4.3. También en la figura 4.3 se puede ver el acceso al segundo nivel, así como el mallado que se utilizó para realizar todas las simulaciones de este estudio numérico.

El mallado es un arreglo de celdas rectangulares a lo largo del recinto, el modelo esta compuesto por una malla de 80 nodos en el eje *x*, 60 nodos en el eje *y* y 80 nodos en el eje *z*. Como se observa en la figura 4.4.

El recinto es de dos niveles, el primer nivel se localiza desde la base del recinto hasta el nodo 38 en la dirección *x*, mientras que el segundo nivel se encuentra a partir del nodo 42 en la dirección *x*, hasta el nodo 80 de la misma dirección.

La abertura del segundo nivel abarca 34 celdas en la dirección *z*, se localiza a partir del plano 46 de la dirección *z*, como de muestra en la figura 4.5, tiene un ancho de 20 celdas que comienza en el plano 40 en la dirección *y* como se muestra en la figura 4.6.

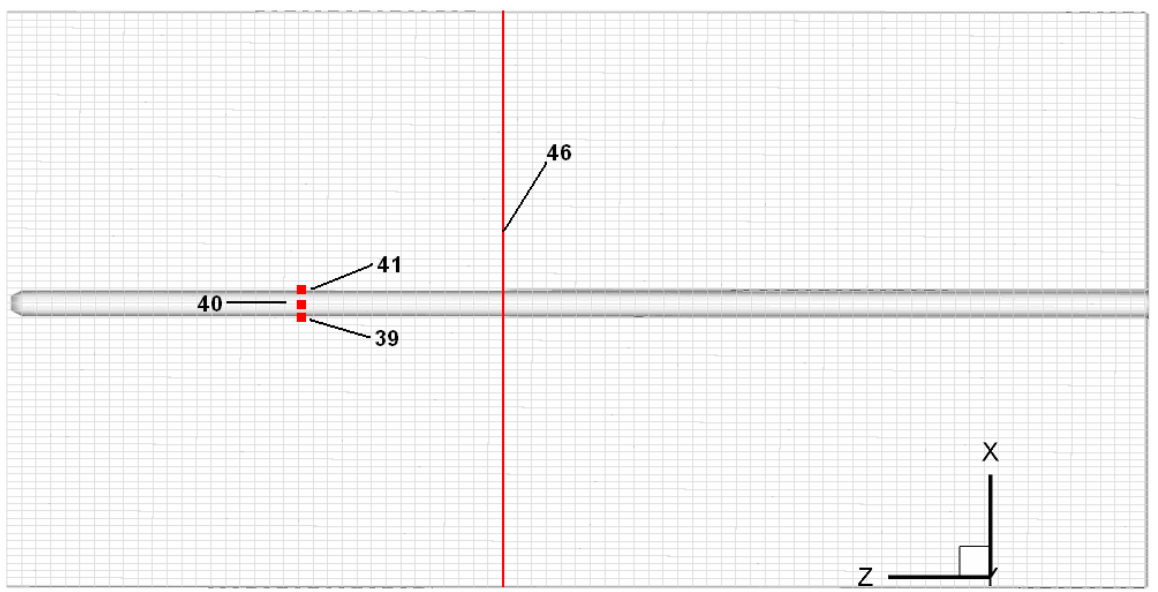

Figura 4.5: Ubicación del techo del recinto y del acceso al segundo nivel.

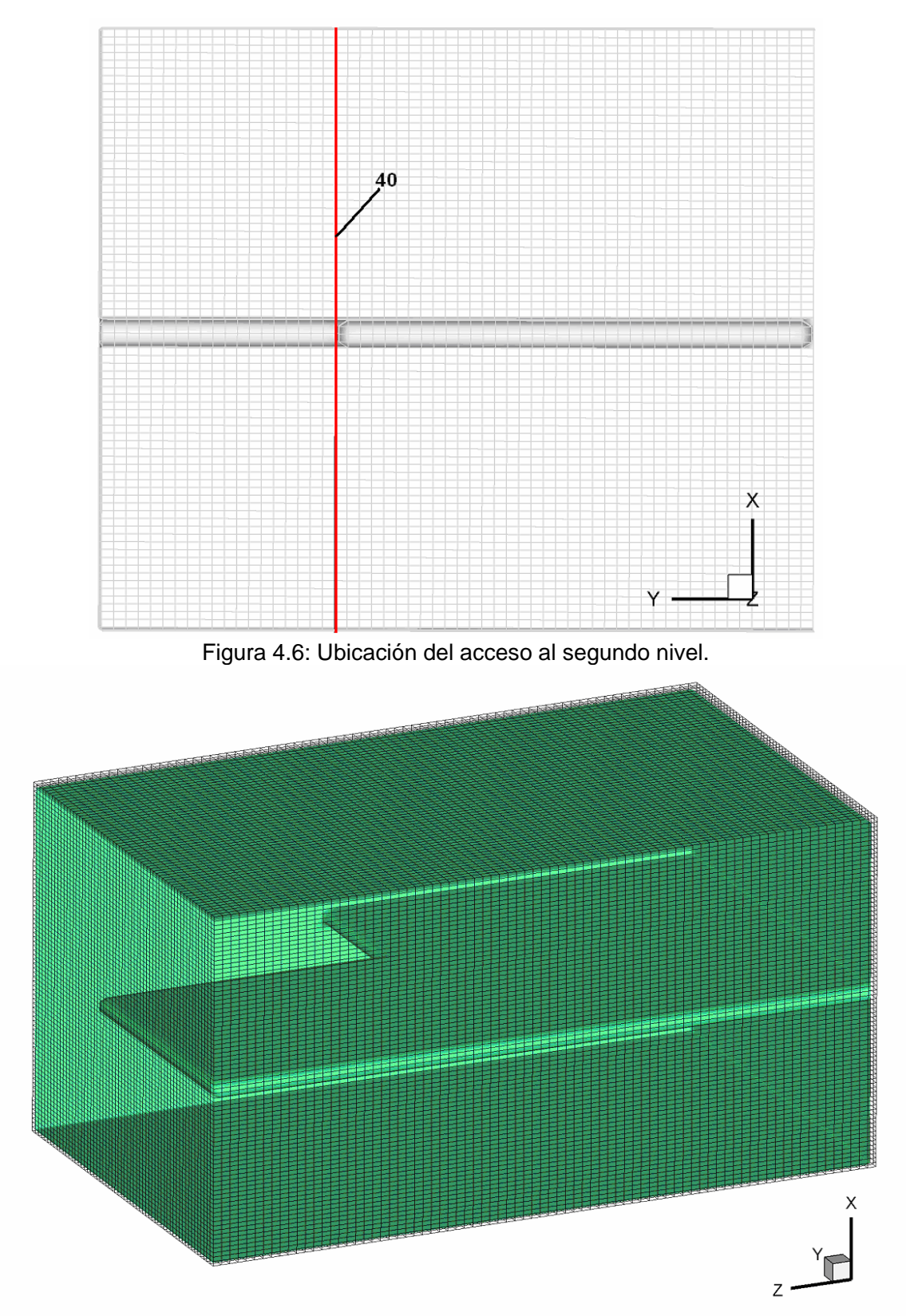

Figura 4.7: Ubicación de las paredes del recinto y del acceso al segundo nivel.

## <span id="page-5-0"></span>**4.4 Valores de Referencia**

Los valores de referencia empleados para llegar a los valores adimensionales se muestran a continuación.

## **4.4.1 Longitud de Referencia**

La longitud de referencia, como se comento en el apartado 4.2, es la que pertenece al lado del recinto de mayor tamaño, lado paralelo al eje *z*, de valor 1.0.

$$
L_{ref} = Longitud\ mayor\tag{4.1}
$$

#### **4.4.2 Temperatura de Referencia**

La temperatura de referencia en este estudio es la temperatura ambiente, el valor que se toma para las simulaciones es un valor de 1.0 para la temperatura ambiente.

$$
T_{ref} = Temperature
$$
\n(4.2)

## **4.4.3 Presión de Referencia**

Existe también una presión de referencia que de manera similar a la temperatura es la presión ambiente del lugar y tiene un valor de 1.0.

$$
p_{ref} = \text{Presión ambiente} \tag{4.3}
$$

## **4.4.4 Densidad de Referencia**

Con base en la ley del gas ideal, se obtiene una densidad de referencia

$$
\rho_{ref} = \frac{p_{ref}}{RT_{ref}} \tag{4.4}
$$

Donde *R* es la constante de los gases ideales. El valor deγ para el aire tiene un valor de  $\nu = 1.4$ .

#### **4.4.5 Velocidad de Referencia**

La velocidad de referencia empleada es una velocidad de flotación determinada por la ecuación 4.5.

$$
U_{ref} = \sqrt{\beta \Delta T g L_{ref}} \tag{4.5}
$$

donde  $\beta = \frac{1}{2}$ *p*  $\beta = \frac{1}{u} \left( \frac{\partial u}{\partial T} \right)_p$  es el coeficiente de expansión volumétrico,  $g$  es la gravedad del lugar y Δ*T* es la diferencia de temperaturas entre la temperatura máxima, que debe de determinarse y la temperatura de referencia, sin embargo es posible obtener esta expresión de la ecuación 4.6.

$$
U_{ref} = \sqrt{gL_{ref} \frac{\rho - \rho_{ref}}{\rho_{ref}}}
$$
 (4.6)

donde los términos que se utilizan pueden ser determinados más fácil que en la expresión anterior.

### **4.5 Números adimensionales [\[9\]](#page-1-0)**

Los números adimensionales que se obtienen son:

#### **4.5.1 Número de Reynolds**

Este número nos permite saber si el flujo del fluido es laminar o es turbulento, hay que recordar que para la simulación de las grandes escalas, es necesario tener un flujo turbulento

$$
Re = \frac{L_{ref} U_{ref} \rho_{ref}}{\mu (T_{ref})}
$$
(4.7)

El número de Reynolds de referencia empleado en este trabajo tiene un valor de 7000, y se obtiene a partir de la ecuación 4.7.

## **4.5.2 Número de Froude**

Este número relaciona las fuerzas inerciales del fluido y las fuerzas gravitacionales del sitio.

$$
Fr^{2} = \frac{U_{ref}^{2}}{gL_{ref}} \tag{4.8}
$$

Este número se obtiene a partir de la ecuación 4.8, para este trabajo se emplearon simulaciones con un número de Froude con valor de 0.2, 0.02y 0.002.

Lo que se trató de hacer con esta variación del número de Froude fue modificar la intensidad del fluido que se encuentra próximo a la fuente de calor.

## **4.5.3 Número de Prandtl**

El número de Prandtl es una relación entre la difusión viscosa y la difusión térmica, ecuación 4.9

$$
Pr = \frac{v}{k} = \frac{C_P \mu(T_{ref})}{k(T_{ref})}
$$
\n(4.9)

donde *k* es la conductividad térmica, y  $v = C_p \mu(T_{ref})$  es la viscosidad del fluido, este número nos indica como es la difusión del fluido, para este caso el número de Prandtl tiene un valor de  $Pr = 0.7$ .

## **4.5.4 Número de Match**

Este número nos indica la velocidad de flujo con respecto a la velocidad del sonido, esta expresión nos ayuda a tener un sistema de ecuaciones completo.

$$
Ma = \frac{U_{ref}}{c} \tag{4.10}
$$

<span id="page-8-0"></span>El valor utilizado es de  $Ma = 0.26$ , hay que recordar que  $c = \sqrt{RT_{ref}}$  es la velocidad del sonido. Para resolver el problema de la propagación del aire caliente se emplea un modelo de flujo compresible, el valor de  $Ma = 0.26$  es con la finalidad de que los efectos gravitatorios sean pequeños con lo cual dichos efectos se desprecian en la ecuación de la energía, lo cual hace que el modelo a resolver se simplifique para este problema, la finalidad de emplear el modelo de flujo compresible es para simular explosiones en un trabajo posterior.

## **4.6 Condiciones de Frontera**

Las condiciones de frontera son:

Para las simulaciones utilizadas en este trabajo se emplean las siguientes condiciones de frontera.

Se tiene una temperatura en las paredes con un valor constante, igual a la temperatura de referencia, esta condición evita que la temperatura del recinto crezca de manera indefinida. La importancia de emplear esta condición radica en que con esta temperatura las gráficas de las secciones siguientes llegan a un valor estacionario, lo cual ayuda a realizar un análisis más detallado.

Las paredes son impermeables, por lo cual el fluido no puede pasar a través de por las paredes, lo cual es consistente con la naturaleza del fenómeno que se estudia.

Las simulaciones poseen una velocidad nula en las paredes del recinto, lo cual sirve para simular la condición de no deslizamiento del fluido.

## **4.7 Condiciones Iniciales**

Las condiciones iniciales de este estudio son una temperatura de referencia ecuación [4.2,](#page-5-0) una presión de referencia [4.3](#page-5-0) y velocidades nulas en todos los

nodos. Sin embargo, en la fuente de calor se considera una velocidad *Uin* para comenzar con la recirculación.

$$
U_{in} = 0.2U_{ref} \tag{4.11}
$$

El estudio toma un tiempo de simulación, el cual es adimensional ecuación 4.12, las simulaciones se llevan a cabo en un lapso de 10 tiempos adimensionales o 10 unidades de tiempo

$$
t = \frac{L_{ref}}{U_{ref}} \tag{4.12}
$$

Al obtener los resultados, se pueden obtener dos visualizaciones para cada lapso de tiempo, esto ayuda a obtener una información más grande acerca del desarrollo del fenómeno, ya que se pueden observar los cambios que ocurren a lo largo de la simulación.

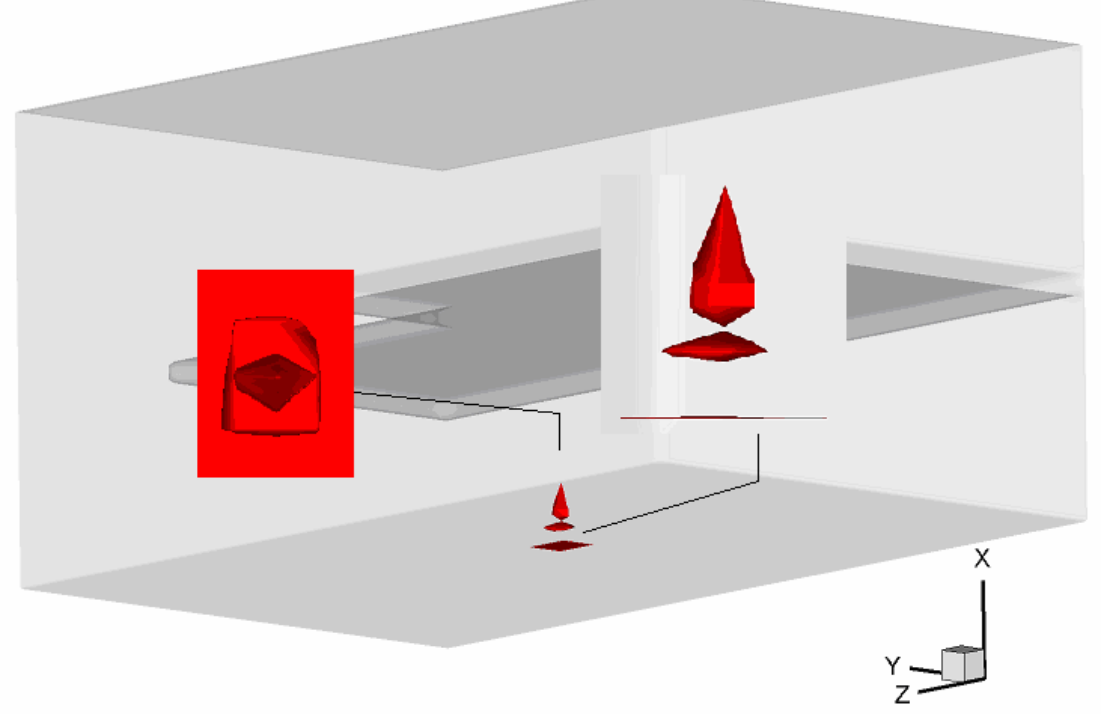

Figura 4.7: Ubicación de las paredes del recinto y del acceso al segundo nivel.

Se considera además una fuente de calor en la parte central del recinto en la parte inferior, que abarca dos celdas en la dirección *x*, cuatro celdas en la dirección *z* y *y*, tiene forma rectangular y se asemeja a un cajón.

Cabe señalar que la fuente de calor se puede modificar en tamaño y se puede colocar en diferentes lugares del recinto lo cual da una mayor versatilidad, de las que se tendrían con tener una fuente fija de calor, porque se pueden simular un mayor número de situaciones.

En un tiempo  $t = 0$  la fuente tiene un valor de energía de entrega  $Q = 0$ . Cuando la simulación comienza, el valor de la energía de entrega de la fuente de calor toma el valor propuesto, para este trabajo se modificó el valor de la energía que entrega la fuente al recinto con valores adimensionales  $Q = 0$ ,  $Q = 300$  y  $Q = 900$ .

Considerando que el flujo de calor es adimensional

$$
Q = Q_{\text{adim}} = Q_{\text{dim}} \left( \frac{k_{\text{ref}} T_{\text{ref}}}{L_{\text{ref}}^2} \right) = \left( \frac{\gamma}{\Pr \text{Re}} \right) Q_{\text{dim}} \tag{4.12}
$$